# Adobe Photoshop CC 2015 Version 17 Free Download For Windows [Updated] 2022

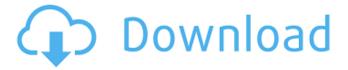

## Adobe Photoshop CC 2015 Version 17 Crack+ [2022]

Tip The Help menu lists all the controls and explains them in great detail. You can't miss anything, as long as you make it your first stop when you have a problem. Many of the tools you'll use in Photoshop share the same interface. The basic tools have handles that you move and resize; the brush has a circular shape. The color tools have a histogram and tool options. If the toolbar is missing, or if you can't see all the controls, a menu bar at the top of your image window lists the tools. There are four tabs you should become familiar with: Layer You use the Layer tab to create new layers and apply special effects to them. You create a new layer to do three things: \* You can keep a new layer off the screen until you're ready to use it for printing or sharing. \* You can apply different effects, filters, or any other Photoshop commands to individual layers. \* You can

## Adobe Photoshop CC 2015 Version 17 Crack+ Product Key

Adobe Photoshop Elements 15.6 is available for both Windows and Mac. Download now! Photoshop Elements, formerly known as Photoshop Lightroom, is the successor to Photoshop Elements 11. It is an alternative to traditional Photoshop. Benefits of using Photoshop Elements for your Mac Easy to create great-looking presentations. You can use text and graphics to create Powerpoint or Keynote presentations that are as simple to create as writing a letter. The tools are intuitive, and the features are similar to those found in Photoshop. You can use text and graphics to create Powerpoint or Keynote presentations that are as simple to create as writing a letter. The tools are intuitive, and the features are similar to those found in Photoshop. Much cheaper than Photoshop. Photoshop is notoriously expensive to buy and operate. In fact, it's often so expensive that many people just don't bother to use it for their images. If you use Photoshop a lot, it would be much cheaper to pay to use Photoshop Elements. Photoshop is notoriously expensive to buy and operate. In fact, it's often so expensive that many people just don't bother to use it for their images. If you use Photoshop a lot, it would be much cheaper to pay to use Photoshop Elements. Photoshop is also not a universal image editor. Photoshop Elements is often used on a Mac because it is powerful enough to edit photographs. It is also free (but you need to buy Adobe Creative Cloud for some of its features). See our guide on how to make the most of the Photoshop Elements features This guide is for those who already have or want to upgrade to Photoshop Elements and are looking to learn how to use this powerful photo editor. Some features of Photoshop Elements are only available in Windows or Windows/Mac hybrid software. The Windows version of Photoshop Elements does not support elements, typography and advanced selection tools. Adobe Creative Cloud in Photoshop Elements Adobe Creative Cloud in Photoshop Elements allows you to make high-quality and high-resolution prints from your photos. Creative Cloud also includes Adobe stock images that you can use to replace photos that you have taken or use on your own. How do I get Adobe Creative Cloud in Photoshop Elements? If you already have Photoshop Elements, you may be able to access the Adobe Creative Cloud applications by downloading them from within the program. If not, you can get it from the Photoshop website. If you a681f4349e

## Adobe Photoshop CC 2015 Version 17 License Key Full

This invention relates to an internal combustion engine, and particularly to an improvement of the fuel injection system. Recently, in order to improve the fuel economy of a fuel supply system, various approaches have been proposed. For example, a Japanese Patent Application First Publication No. Showa 63-136128 discloses a fuel injection system of an internal combustion engine in which a fuel injection valve is divided into a plurality of parts, and the fuel injection rate is changed according to the revolutions of the engine, the amount of fuel injected per unit time, and the load of the engine. Further, a Japanese Patent Application First Publication No. Heisei 2-115123 discloses a fuel injection system in which fuel is injected from a plurality of fuel injection valves. This system is characterized by the fact that the fuel injection rate is changed according to the amount of air sucked by the intake port of the engine, the speed of the engine, and the load of the engine. In the fuel injection system described above, a fuel injection valve is used as a common injection valve, which is communicated with fuel tanks through a fuel pipe. And, another fuel injection valve is disposed around a cylinder, and communicated with a fuel pipe. In such system, the following problems arise: A first problem is that the fuel pipe itself is an obstacle which prevents the direct view of a cylinder of an engine to an observer. A second problem is that the fuel pipe should be produced in a very accurate pipe length. A third problem is that the installation of the fuel pipe requires the connection of parts. Group recommends computers at County jails County sheriffs across California are already deploying a statewide program aimed at increasing the security and transparency of inmate communications, and now a group says they need to make sure that their inmates' computers are properly secured as well. "There's a lot of concern about the safety and privacy of inmates' computer usage," said Brian Beaton, executive director of the California Jail Standardization Advisory Committee. "You can always do better. You can always be better." The committee was set up in December of 2000 to recommend standards for inmate-controlled electronic devices computers, iPods, cell phones, DVD players, radios — to the state Department of Corrections and Rehabilitation. Beaton said the focus of the committee was to increase efforts to try to find a solution to the proliferation of smuggled contraband in the form of hard drives and iPods. The committee is now recommending "highly recommended

#### What's New In?

the connection network of the OPAPs, and the position of the installation of the central element is such that the amount of energy of the central element and of the peripheral elements can be adjusted with respect to each other and to the power supply of the group of elements. In this manner, the three major network components are connected in a closed loop and mutually adjust their power, while the OPAP system ensures the presence of a minimum energy flow in the closed loop. In particular, an OPAP system makes it possible for all of the OPAPs connected to it to have a minimum power consumption if the load of each OPAP is adjusted by the control of the central element and of the peripheral elements or of any component common to all of the OPAPs. Likewise, it makes it possible for all of the OPAPs connected to it to have a maximum power consumption if the load of each OPAP is adjusted by the control of the central element and of the peripheral elements or of any component common to all of the OPAPs. According to a particular aspect of the invention, each peripheral element is connected to a respective output of the central element. The central element is advantageously connected to a DC power source, the first terminals of the peripheral elements being connected to corresponding means for coupling the plurality of peripheral elements to the DC power source. According to the invention, the central element supplies a first signal to each peripheral element depending on its power consumption and according to the desired connection state between the peripheral element and the central element. The peripheral element, in turn, sends a second signal to the central element depending on its power consumption and on the desired connection state of the peripheral element. In particular, the central element generates a pulse train on its first terminal if the peripheral element is in the connected state and generates a pulse train synchronized with the pulse train of the central element if the peripheral element is in the disconnected state. The central element sends an ON/OFF control signal to the peripheral elements as a function of the desired connection state of the peripheral elements in order to synchronize the pulse trains of the OPAPs and to connect the peripheral element to the closed loop. In an advantageous manner, the peripheral element is a transistor-diode chain. In order to reduce the amount of energy of the central element and of the peripheral elements or components common to all of the OPAPs, the central element preferably comprises means for supplying energy to the closed loop. The central element comprises a connecting

## System Requirements For Adobe Photoshop CC 2015 Version 17:

As a first release of this mod, you should be aware that compatibility with other mods like Optifine may be limited. We are currently working on adding compatibility with other mods in order to make the mod "mod-less", but we would still prefer to have a system that doesn't require any other mods. For the best compatibility with other mods we recommend that you use a mod manager, like Nexus Mod Manager. There are other options out there (I'm a mod manager user as well), but I find Nexus Mod Manager to be the most robust for my needs.

#### Related links:

https://xtc-hair.com/adobe-photoshop-cs6-free/

https://weddingdaypix.com/photoshop-2022-version-23-download-updated-2022-129311/

http://chat.xumk.cn/upload/files/2022/06/zCKIIkLBXZlkPRzgsiYp 30 21ce19a2cf987717ac25c42fa6c8bec0 file.pdf

https://juncty.com/wp-content/uploads/2022/06/Photoshop 2021 Version 2201.pdf

https://www.careerfirst.lk/system/files/webform/cv/Photoshop-CC-2014 5.pdf

https://therapytv.net/adobe-photoshop-2021-version-22-2/

https://hanffreunde-braunschweig.de/adobe-photoshop-cs3-product-key-and-xforce-keygen-license-code-keygen-2022-2/

https://speedhunters.al/wp-content/uploads/2022/07/amitpatr.pdf

https://airbrushinformation.net/wp-

content/uploads/2022/06/Adobe Photoshop 2022 Version 2341 Install Crack Free Download PCWindows 2022.pdf

https://www.beaches-lakesides.com/realestate/photoshop-2021-version-22-5-universal-keygen-win-mac-updated-2022/

https://wetraveleasv.com/2022/06/30/photoshop-cs5-product-key-win-mac-2022/

http://increate.net/wp-content/uploads/2022/07/Adobe Photoshop 2020.pdf

http://tekbaz.com/2022/06/30/photoshop-2022-version-23-0-crack-exe-file-3264bit/

http://fokusparlemen.id/?p=22745

https://riesymmodeno.wixsite.com/arquicodo/post/adobe-photoshop-2021-version-22-mac-win

https://www.fooos.fun/social/upload/files/2022/06/LTITJ28Uk2wnyMTaKe7y\_30\_3a35b5eb1942fa31856824c6210dee7f\_file.pdf

https://www.realvalueproducts.com/sites/realvalueproducts.com/files/webform/congreio68.pdf

https://mdfplus.ru/wp-content/uploads/2022/06/Photoshop\_CS5.pdf

https://over-the-blues.com/advert/adobe-photoshop-2022-version-23-2-crack-with-serial-number-activation-code-with-keygen/https://evahno.com/upload/files/2022/06/PIMon4i3Nr2t43kpPCF2 30 21ce19a2cf987717ac25c42fa6c8bec0 file.pdf